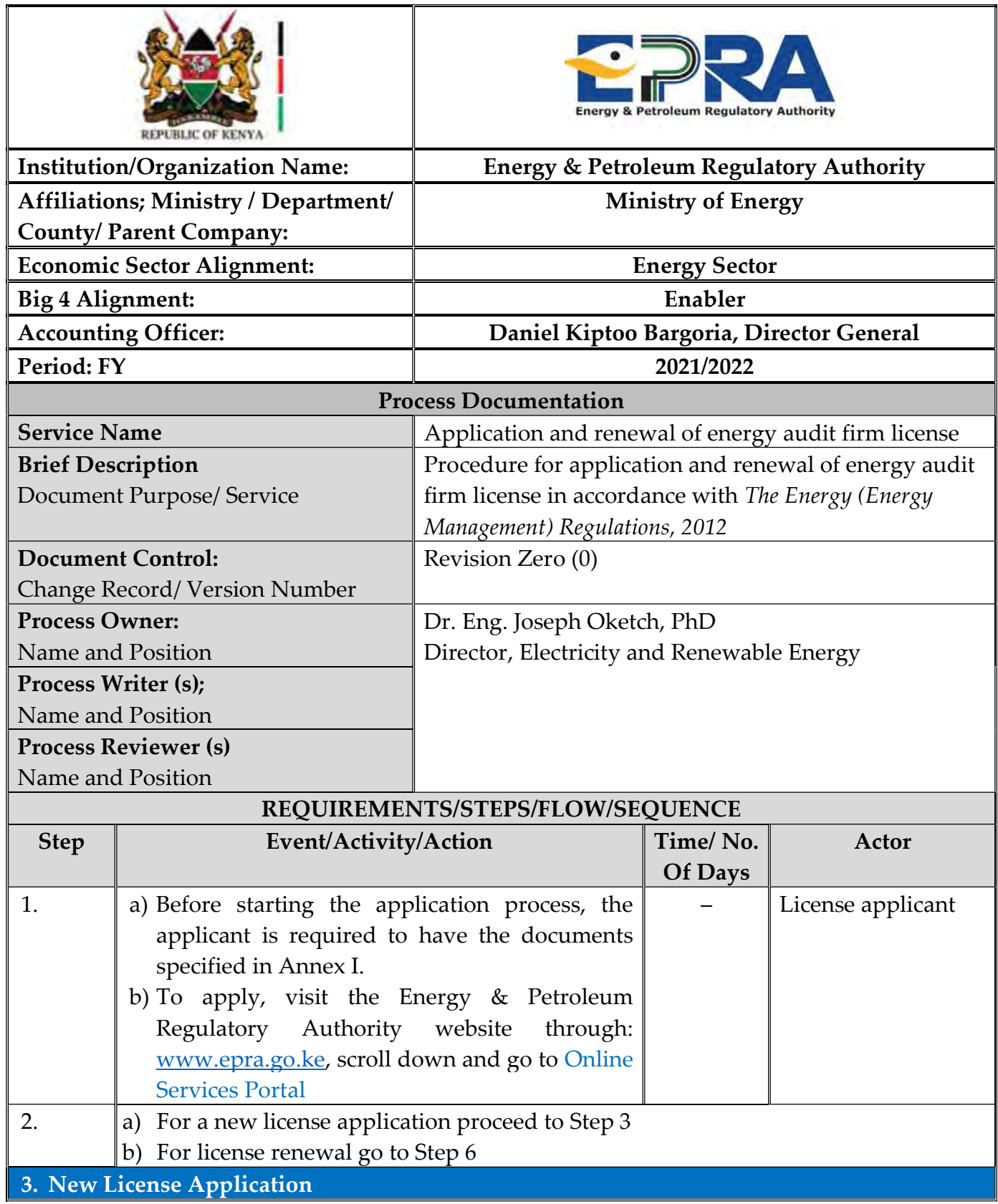

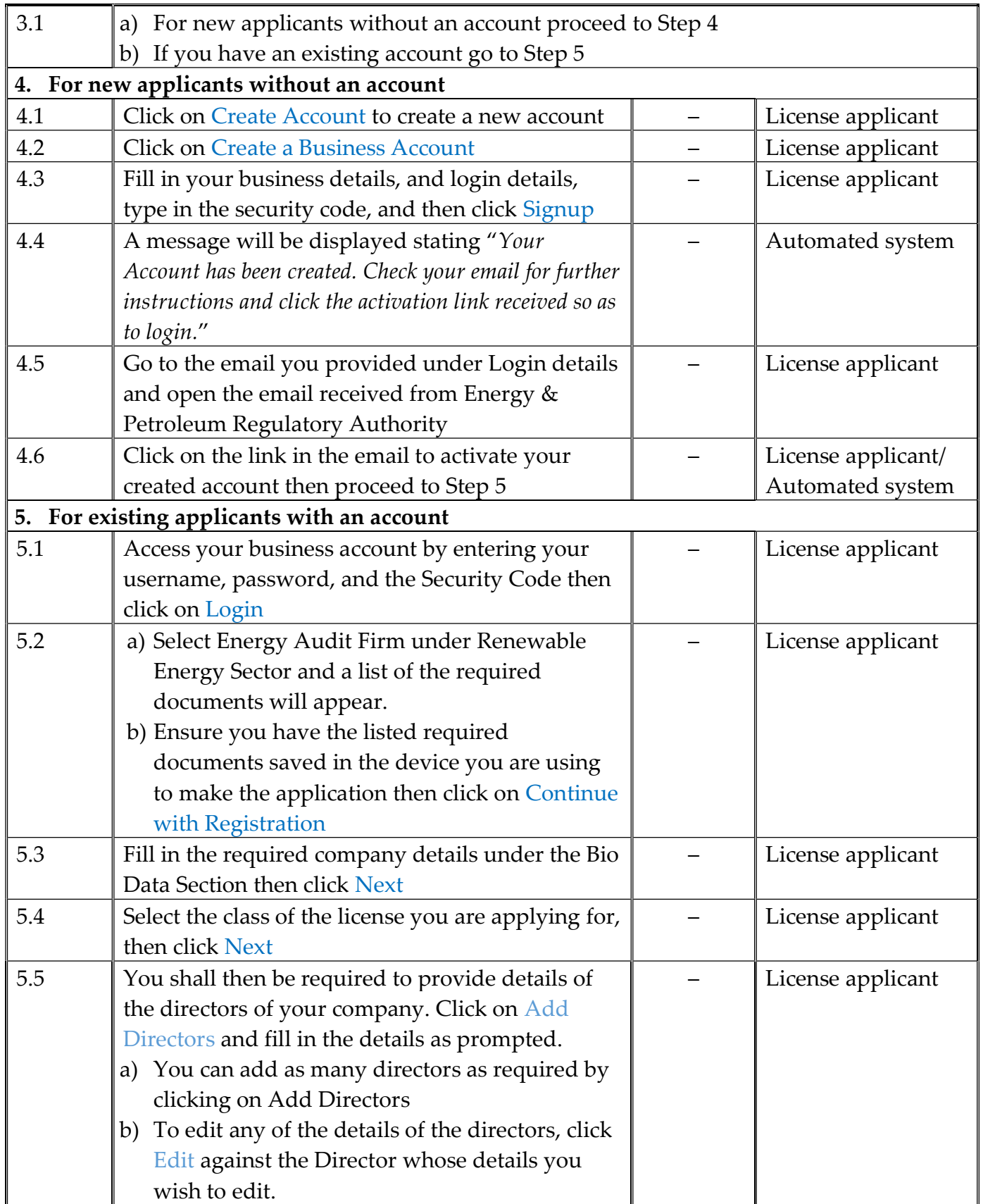

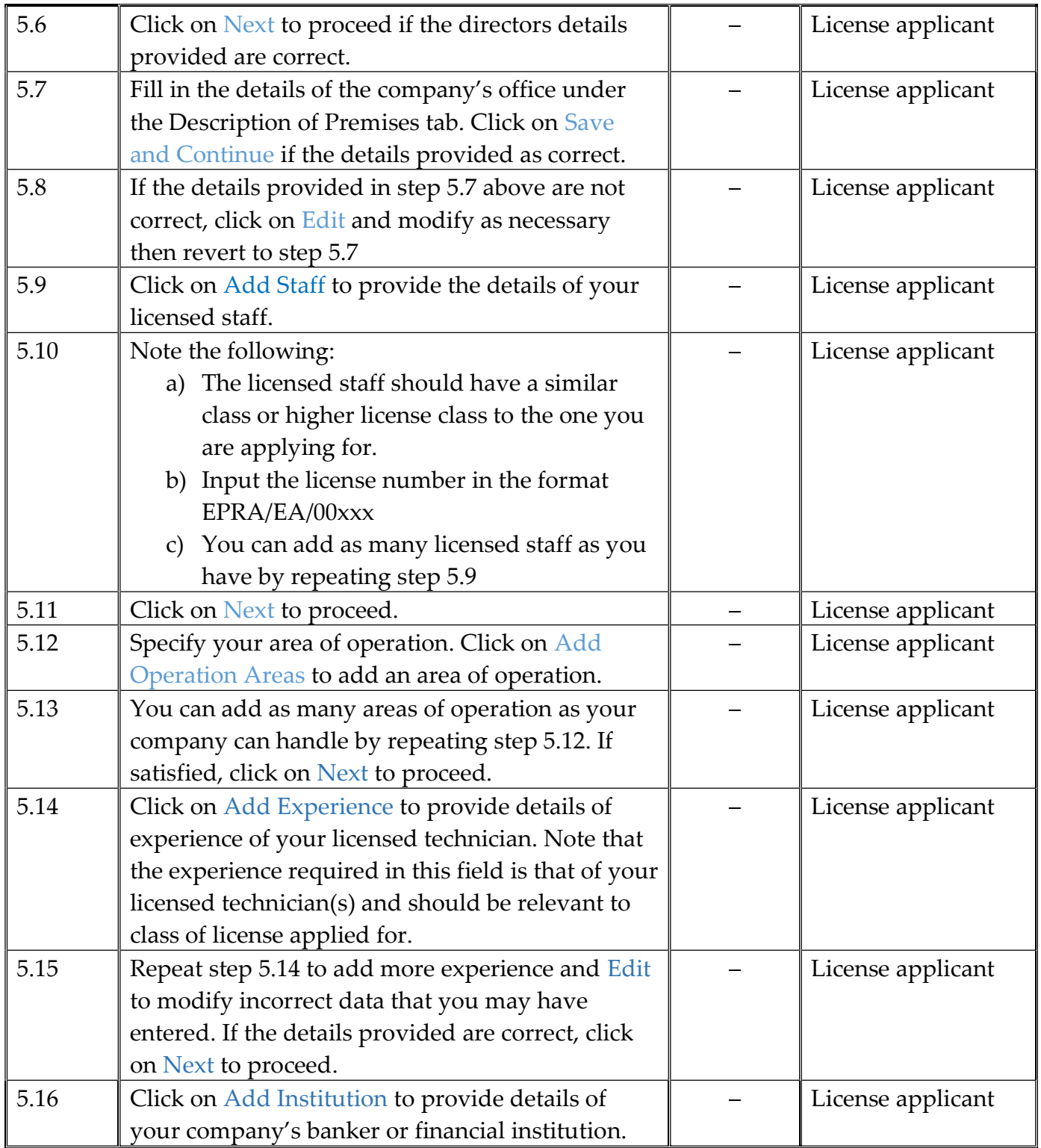

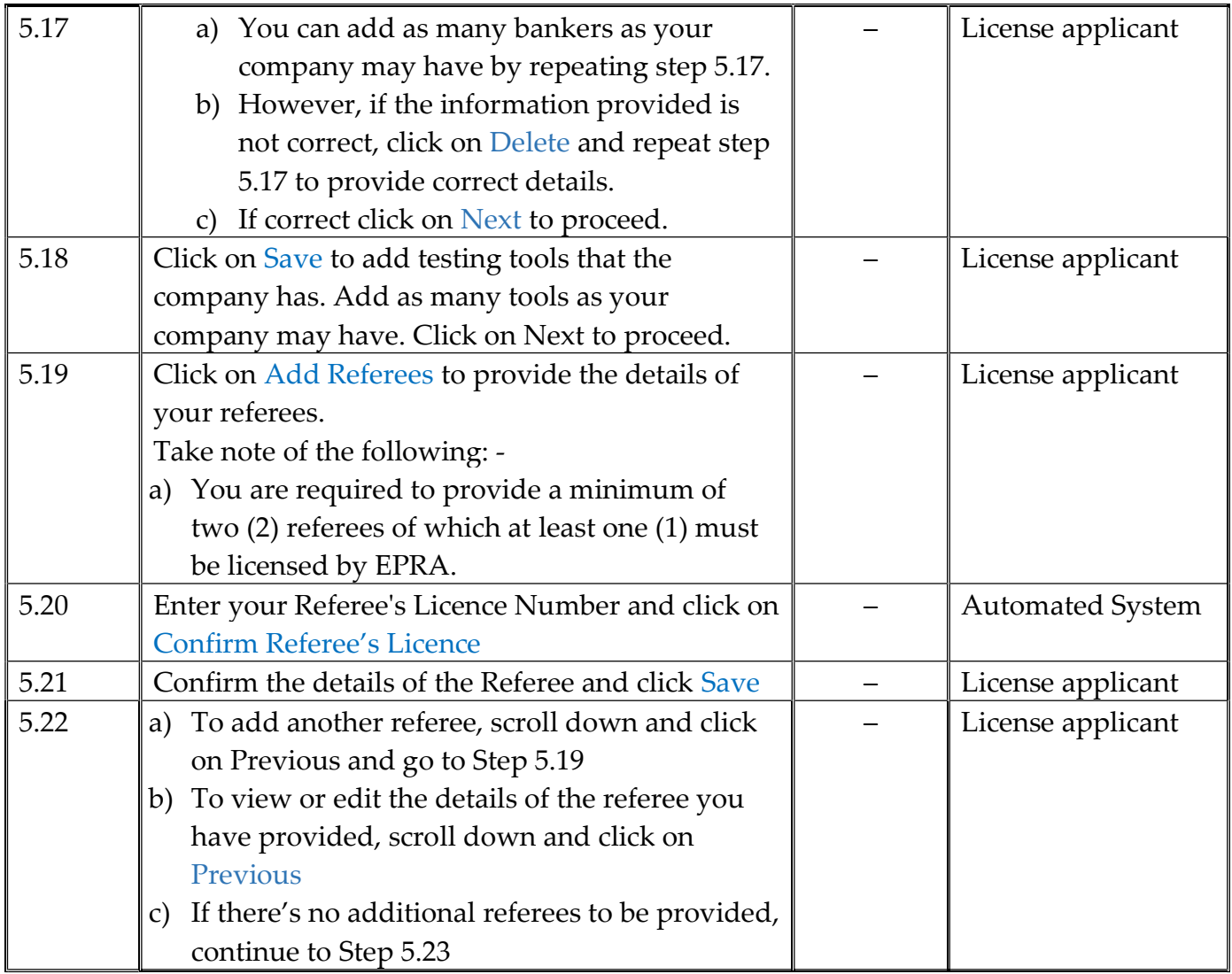

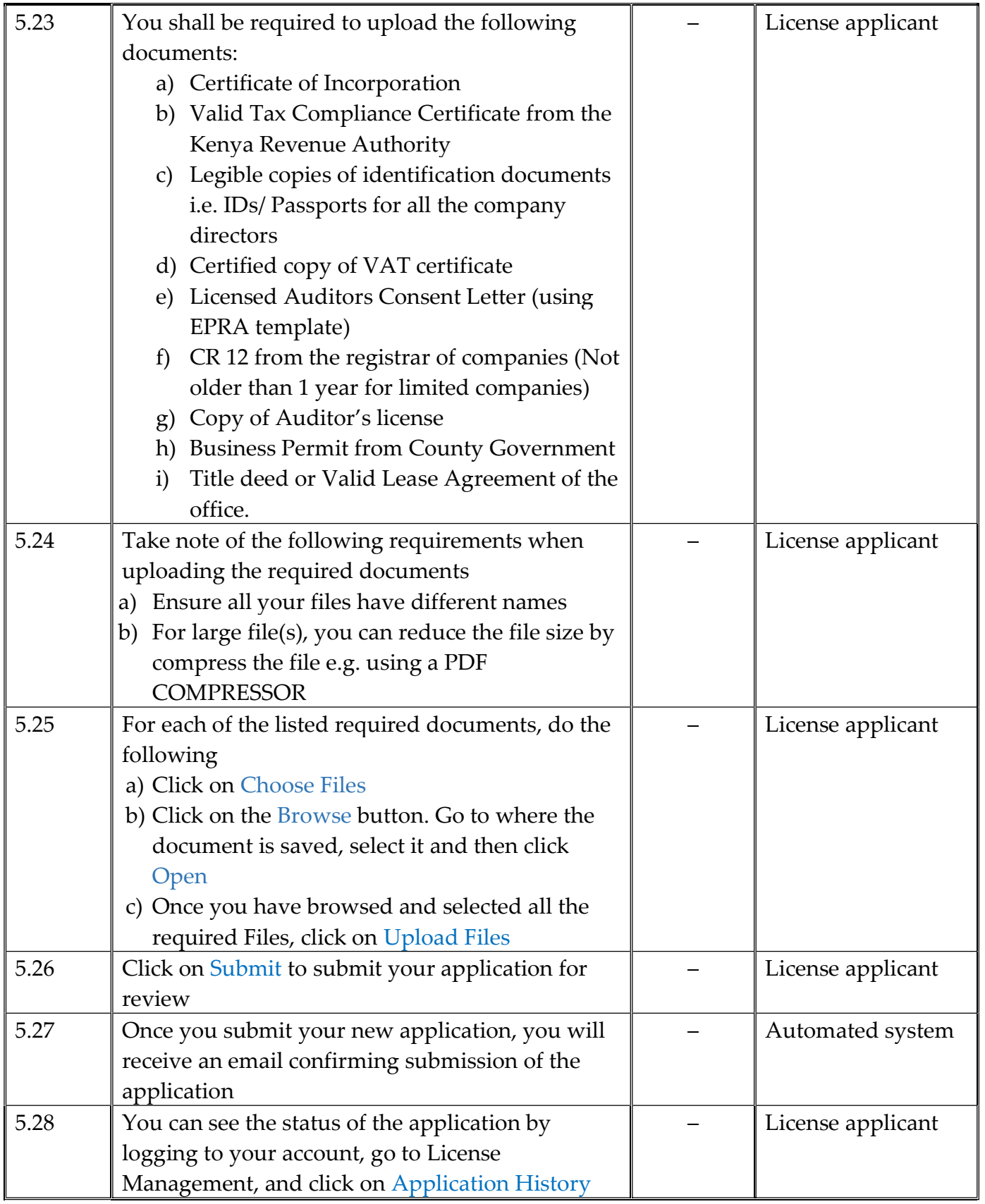

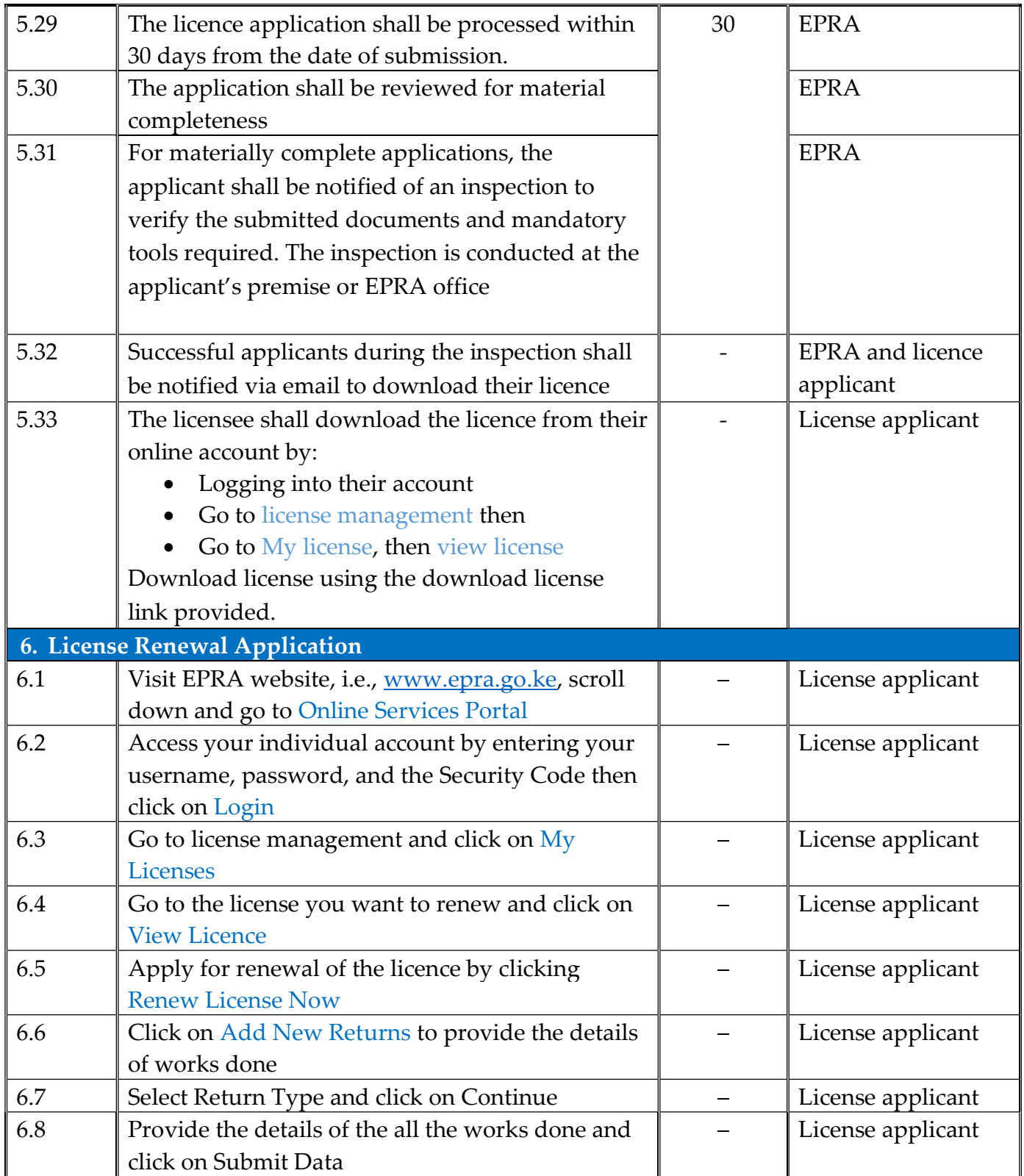

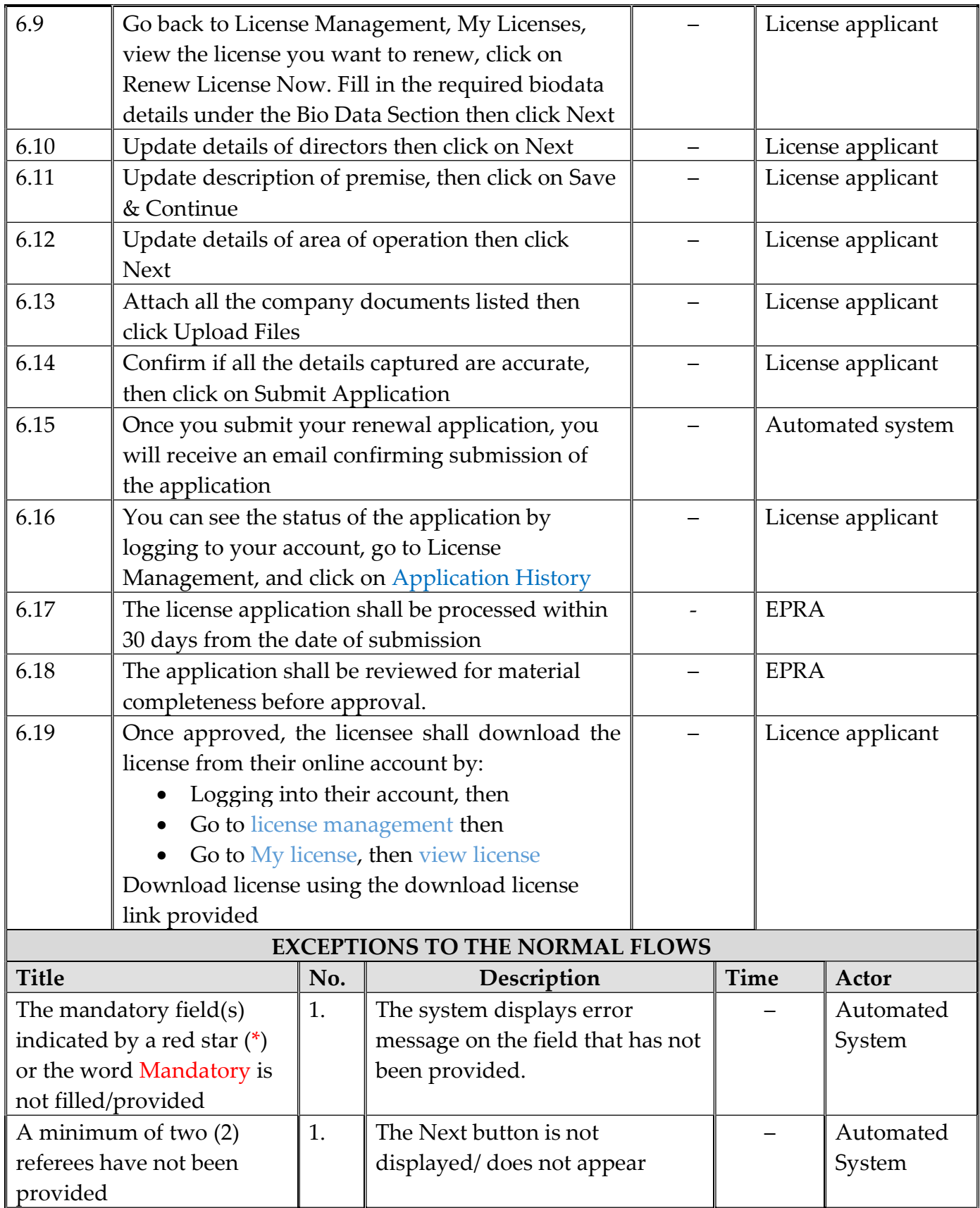

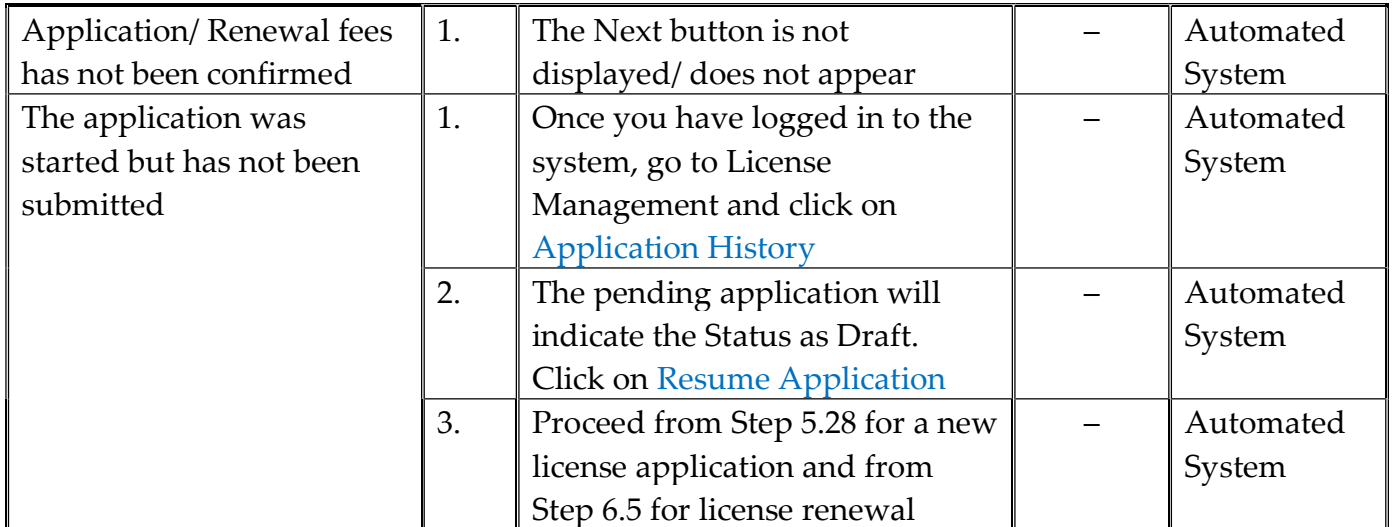

# PROCESS MAPS/VISUALS

# 1. NEW LICENSE APPLICATION

1.1 Visit the Energy & Petroleum Regulatory Authority official website: www.epra.go.ke 1.2 Click on the Online Services Portal tab (see Fig. 1).

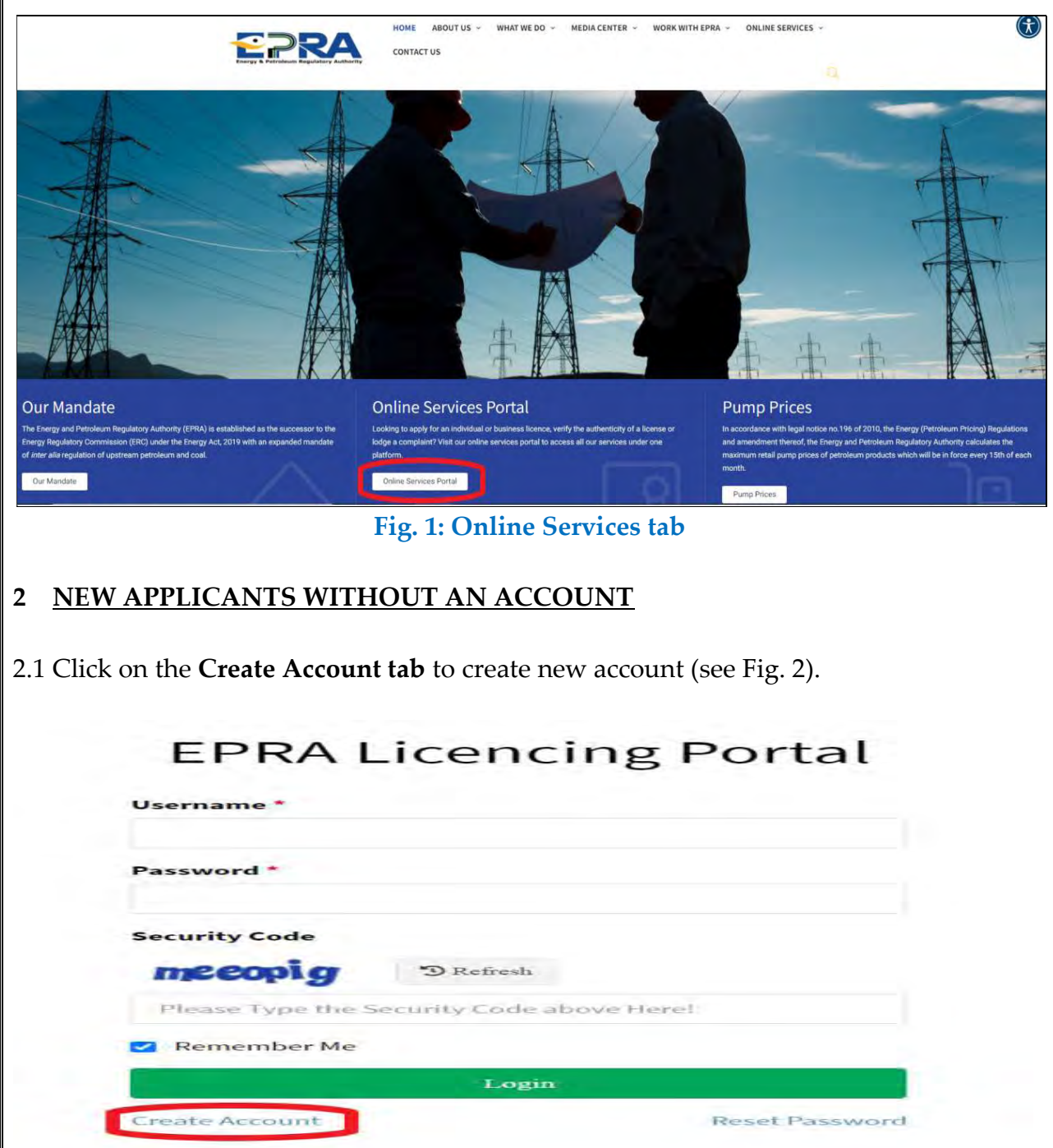

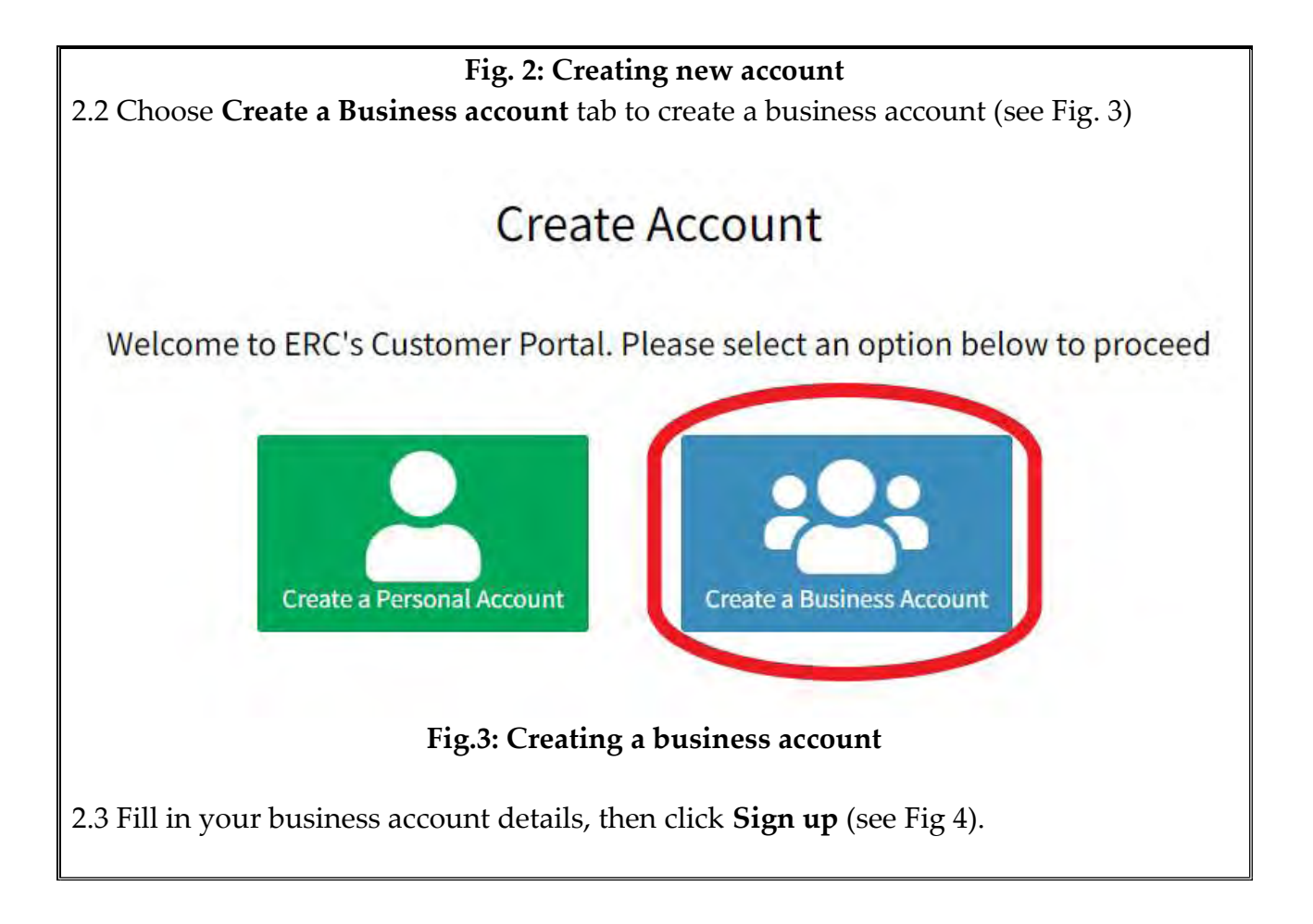

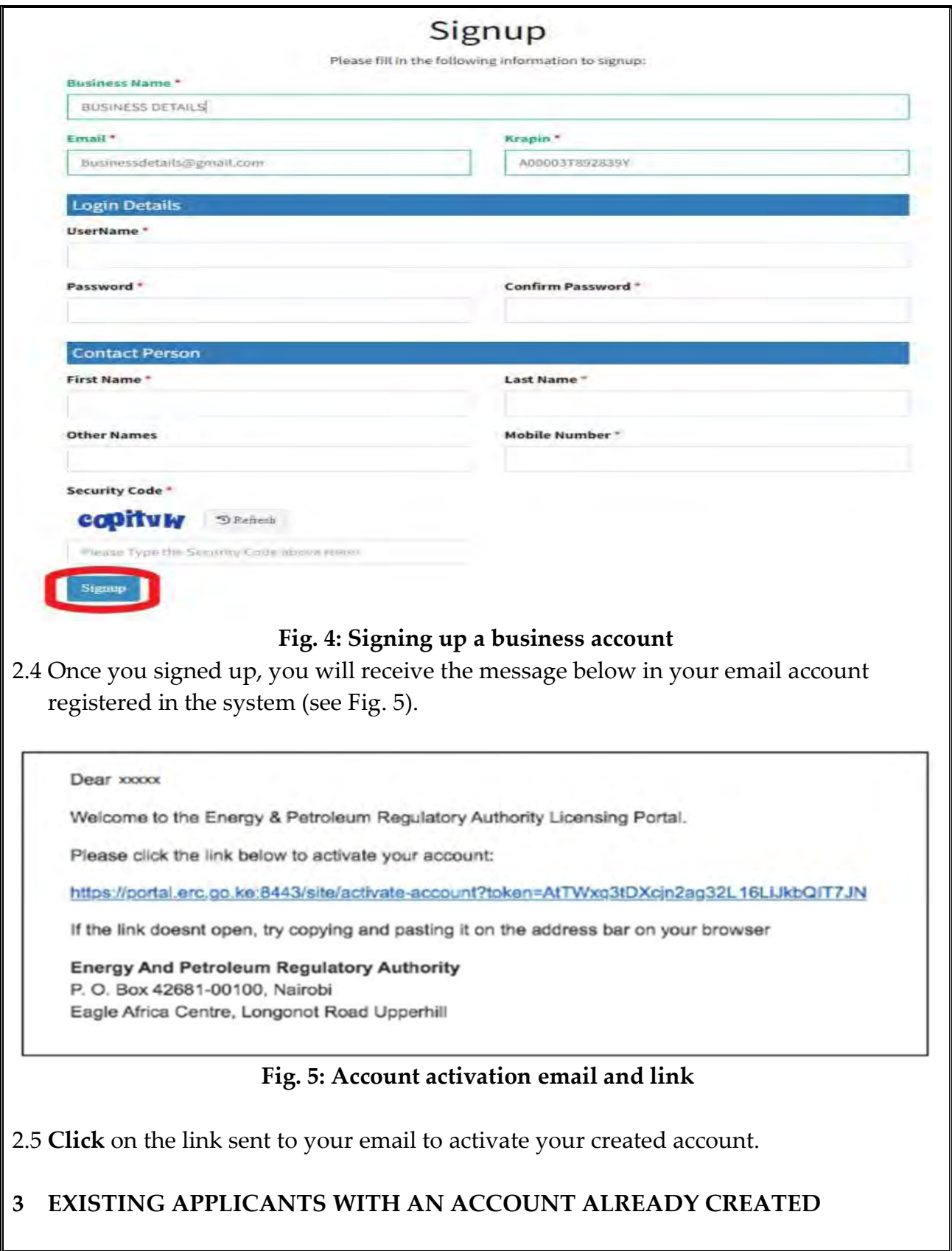

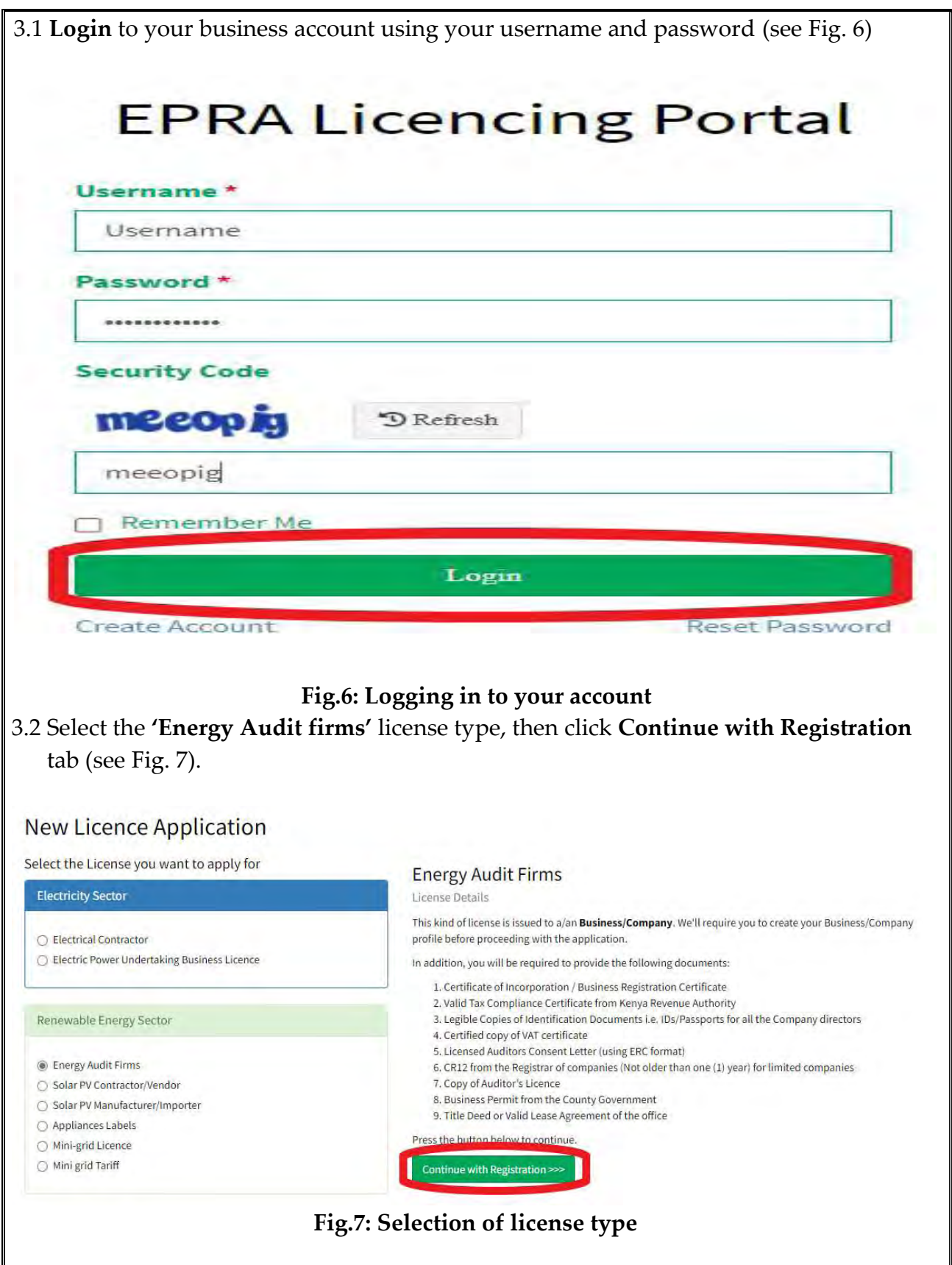

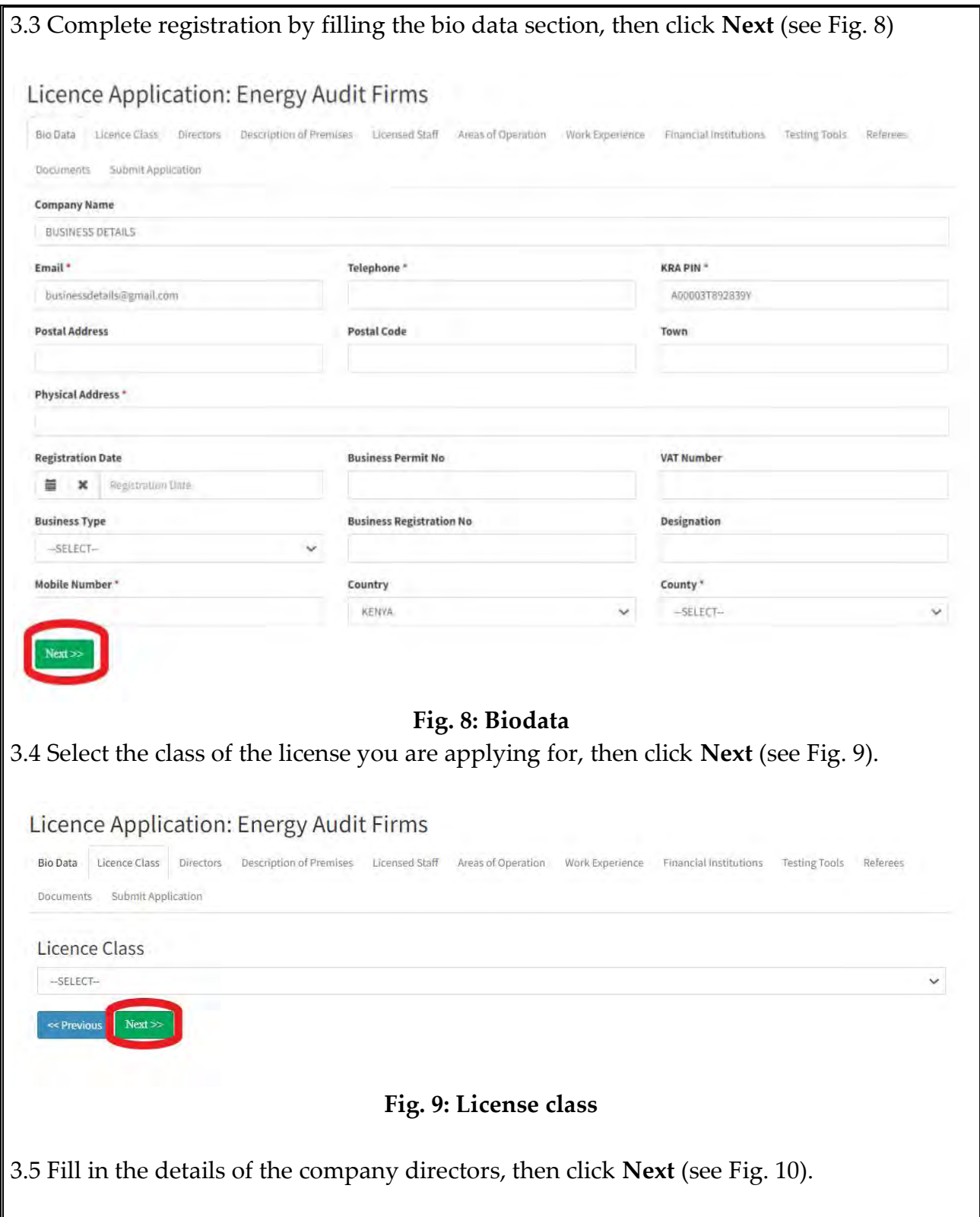

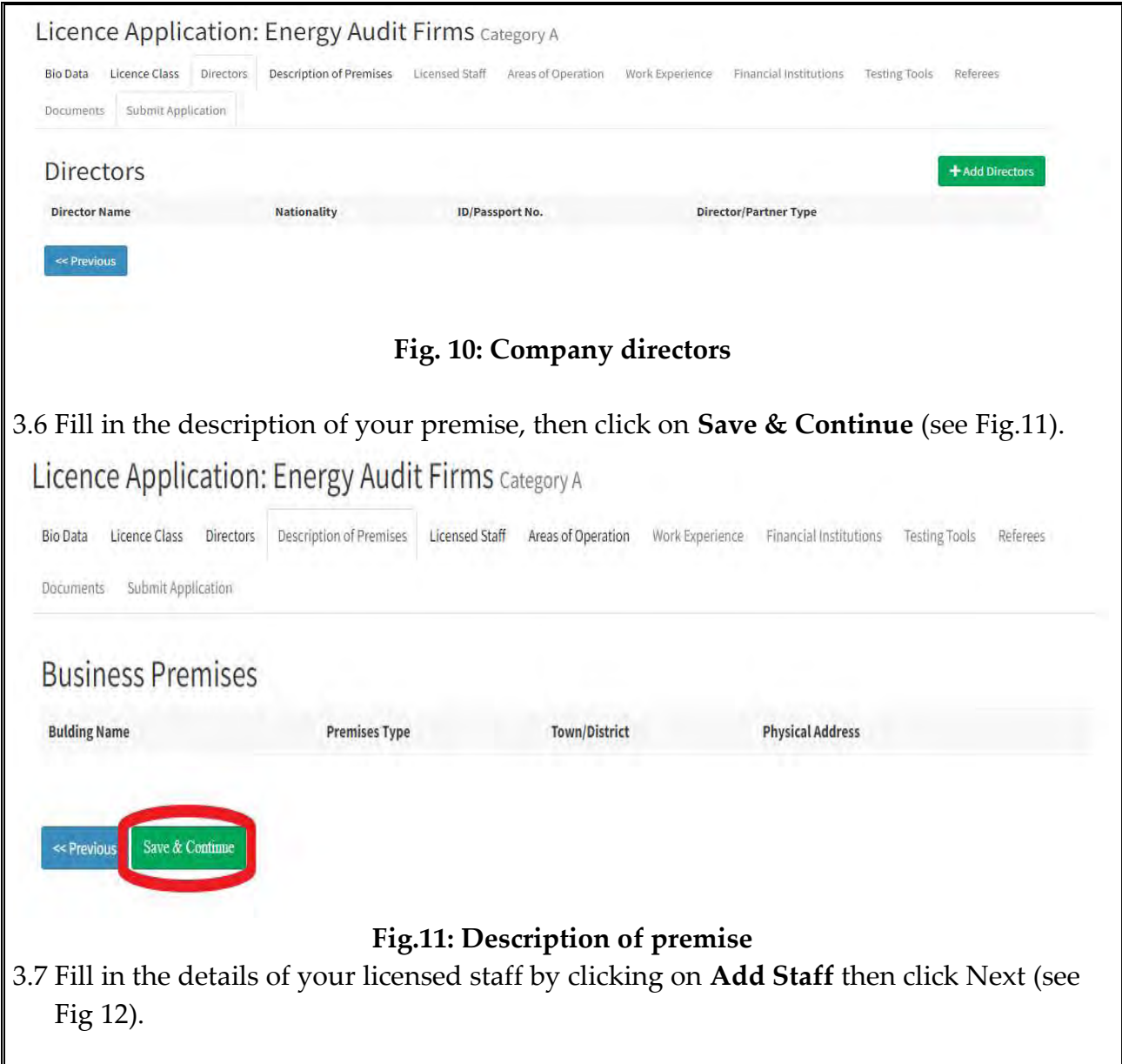

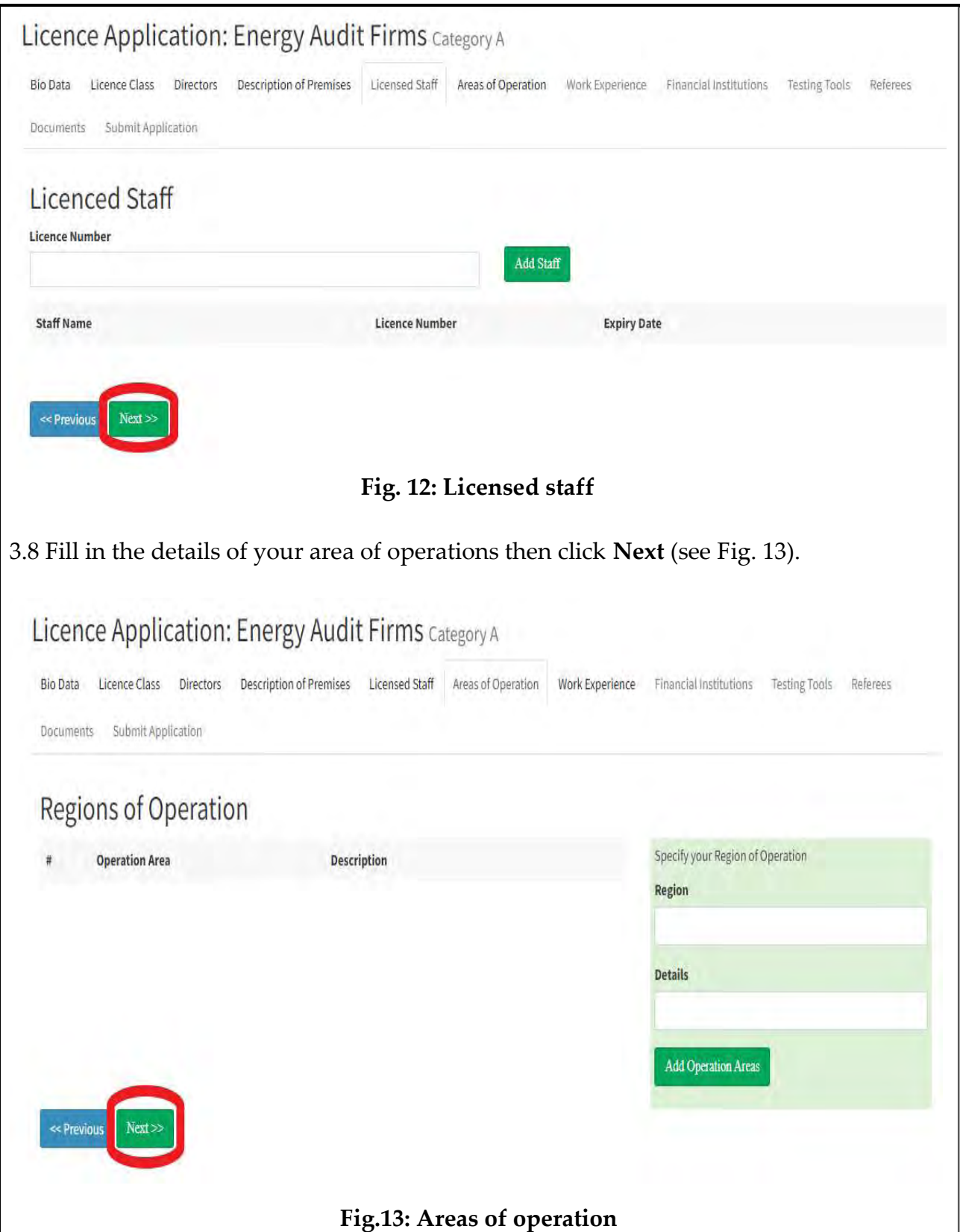

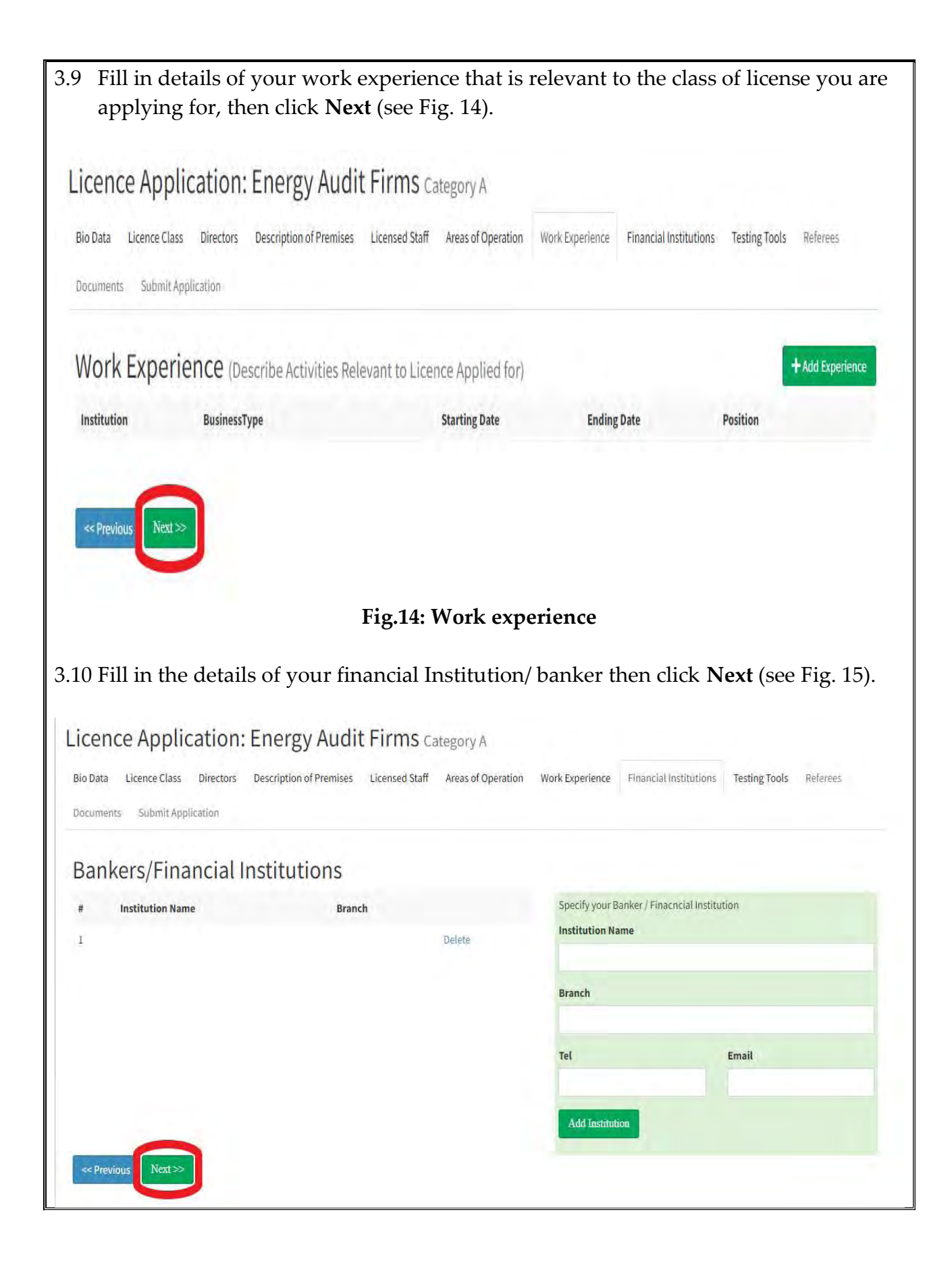

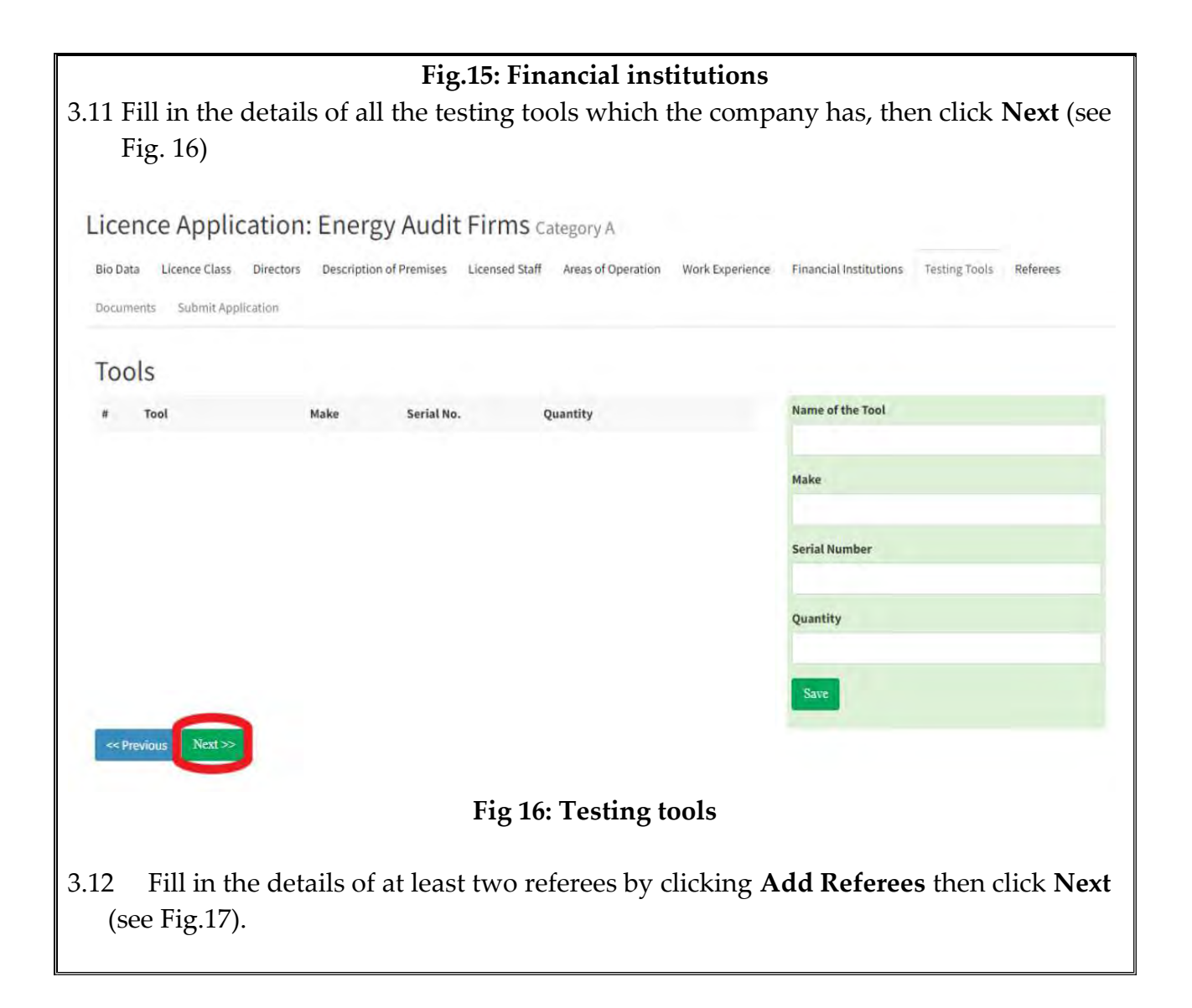

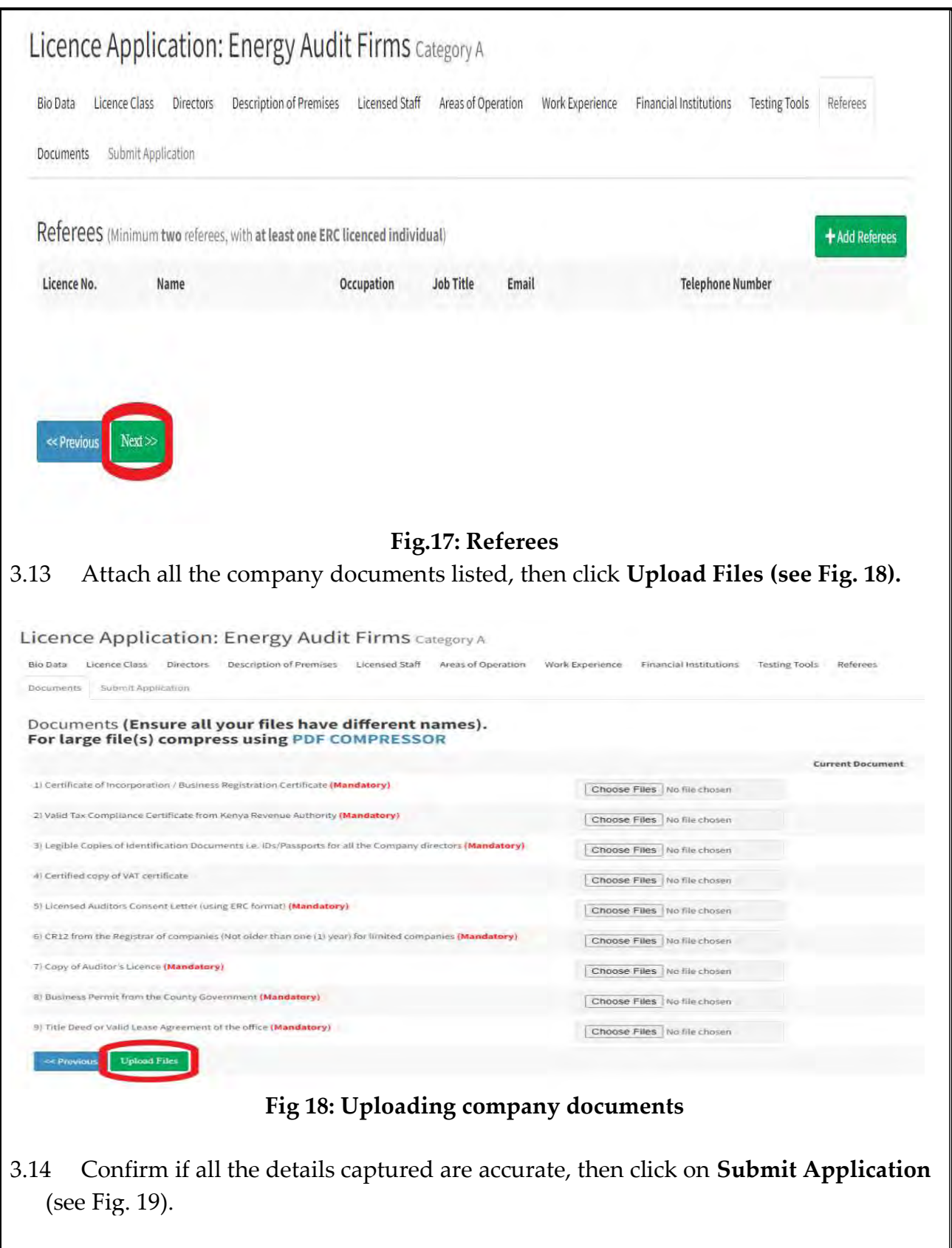

Your Application is Complete. Click on Submit to submit the application for review.

By clicking submit, I declare that the information contained herein and the documents submitted herewith are true and accurate to the best of my knowledge and belief.

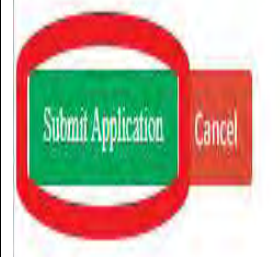

# Fig. 19: Submission of application

# 4 LICENSE RENEWAL

4.1 Visit the Energy & Petroleum Regulatory Authority official website: **www.epra.go.ke** 4.2 Click on the Online Services Portal (see Fig. 20).

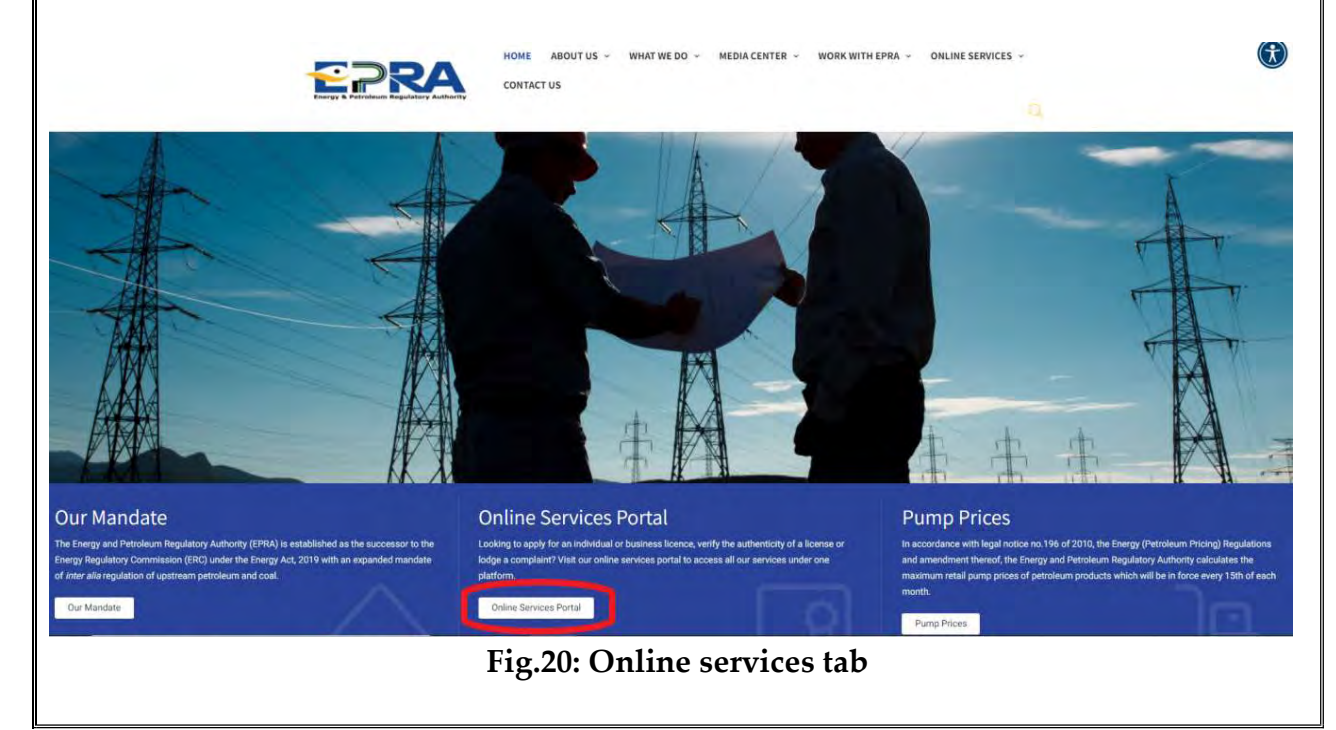

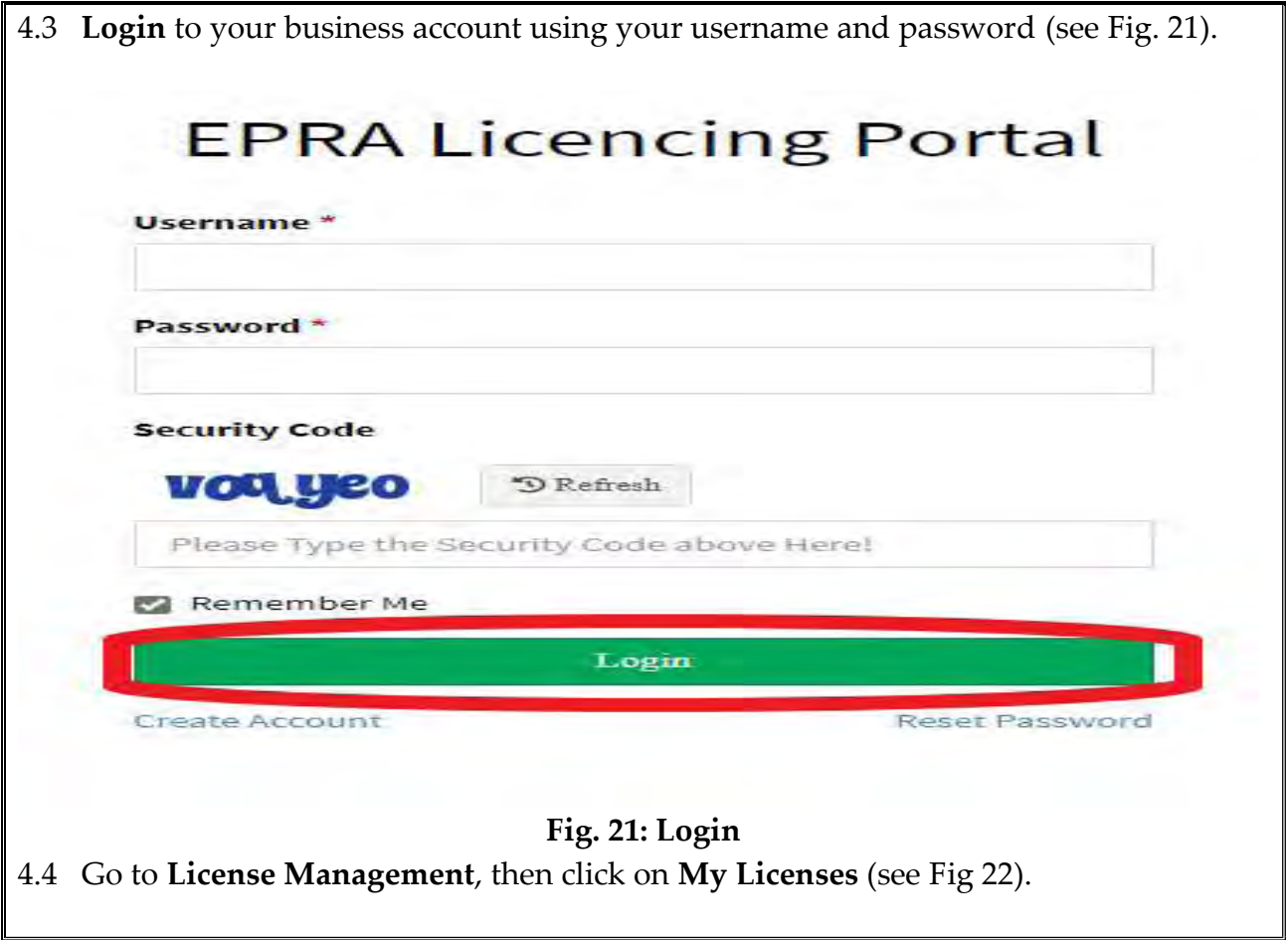

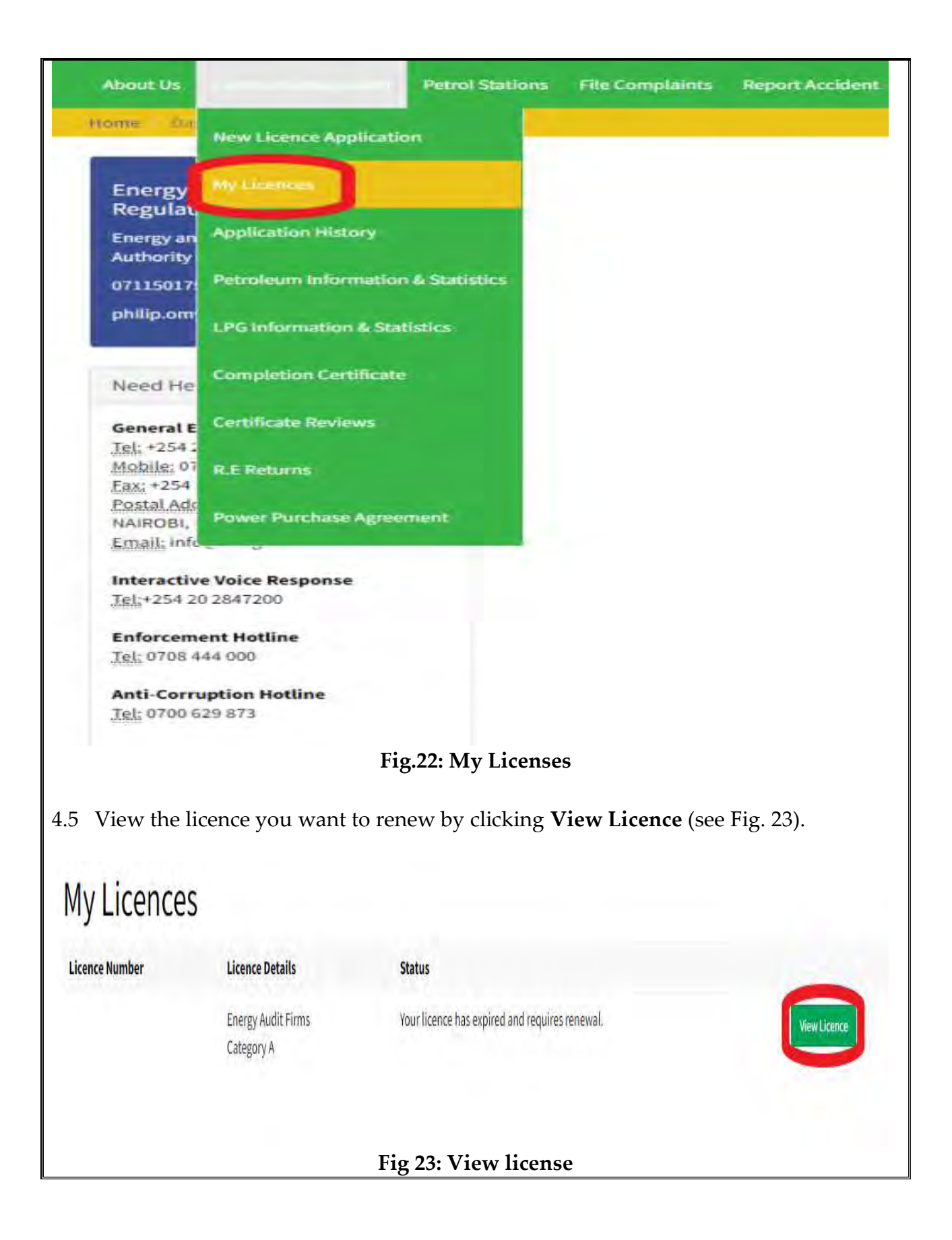

4.6 Proceed to apply for renewal of your licence by clicking Renewal License Now (see Fig. 24)

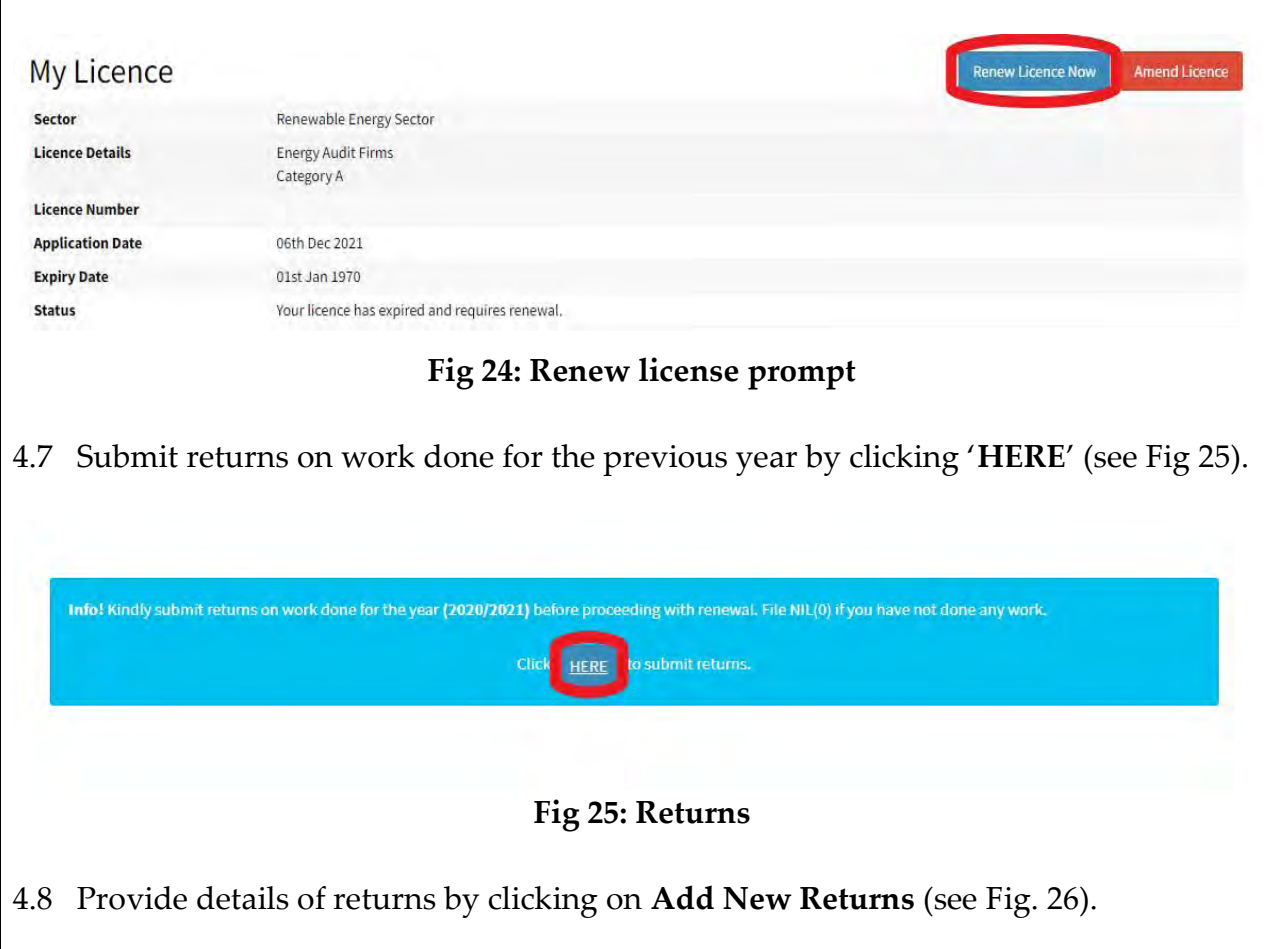

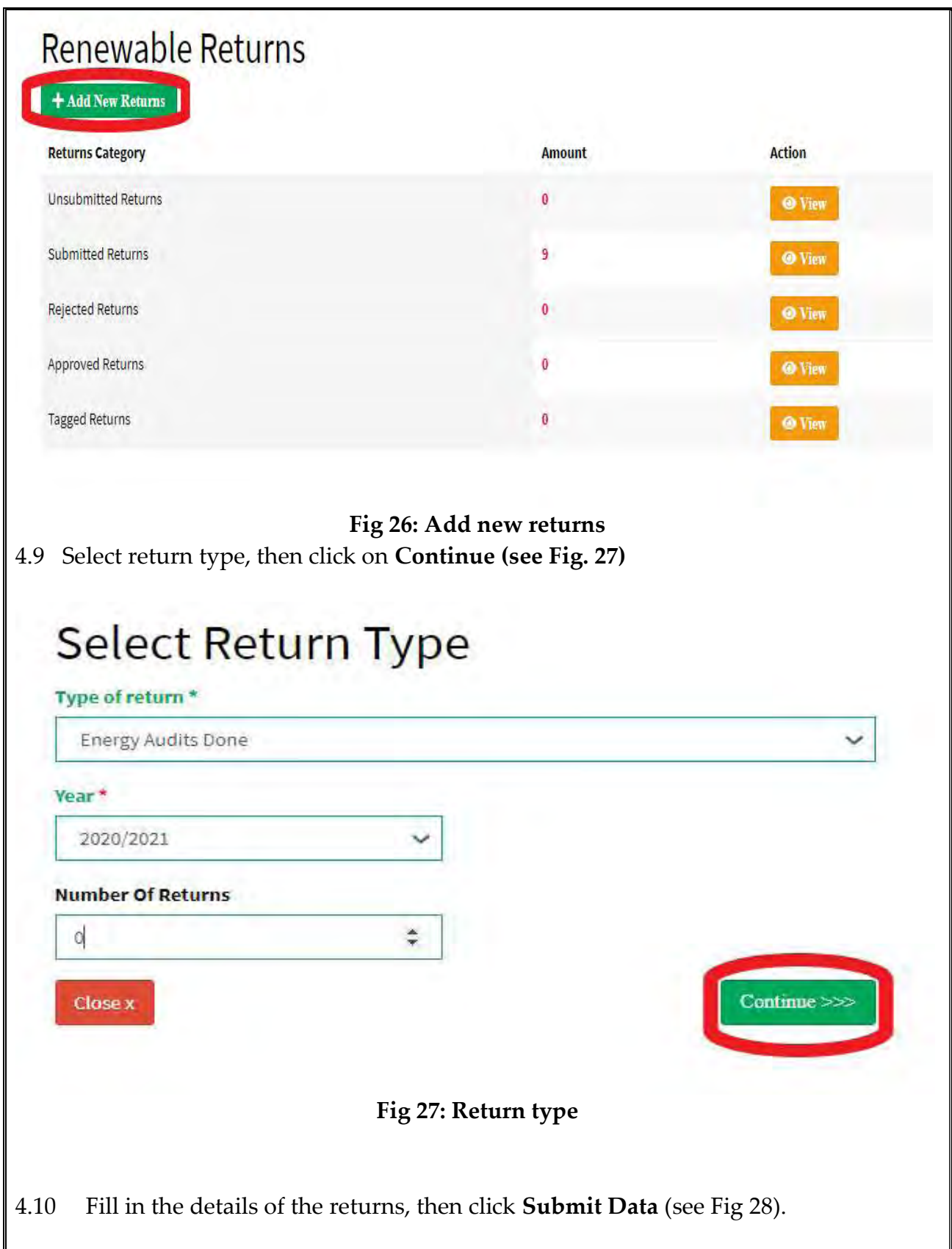

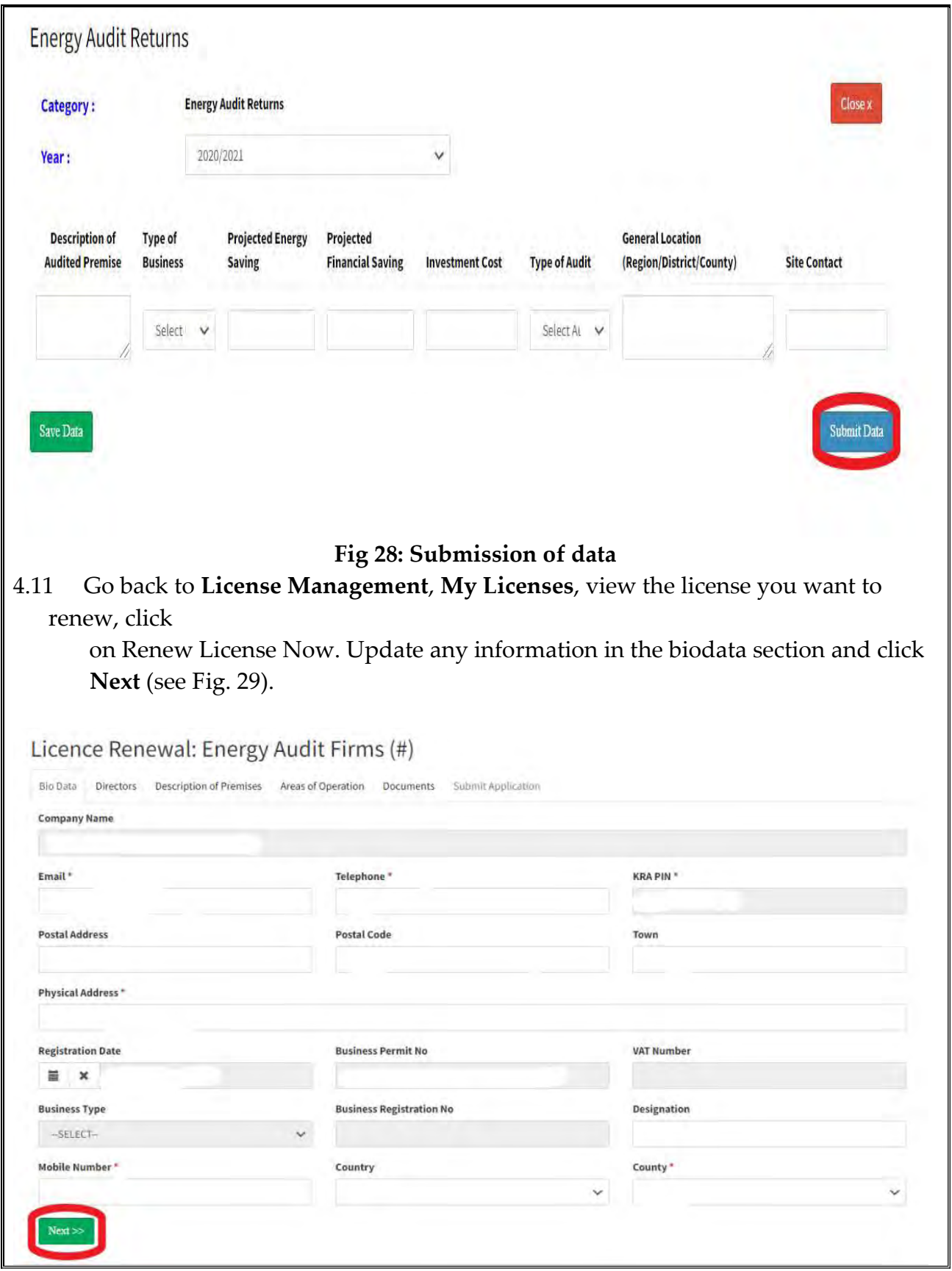

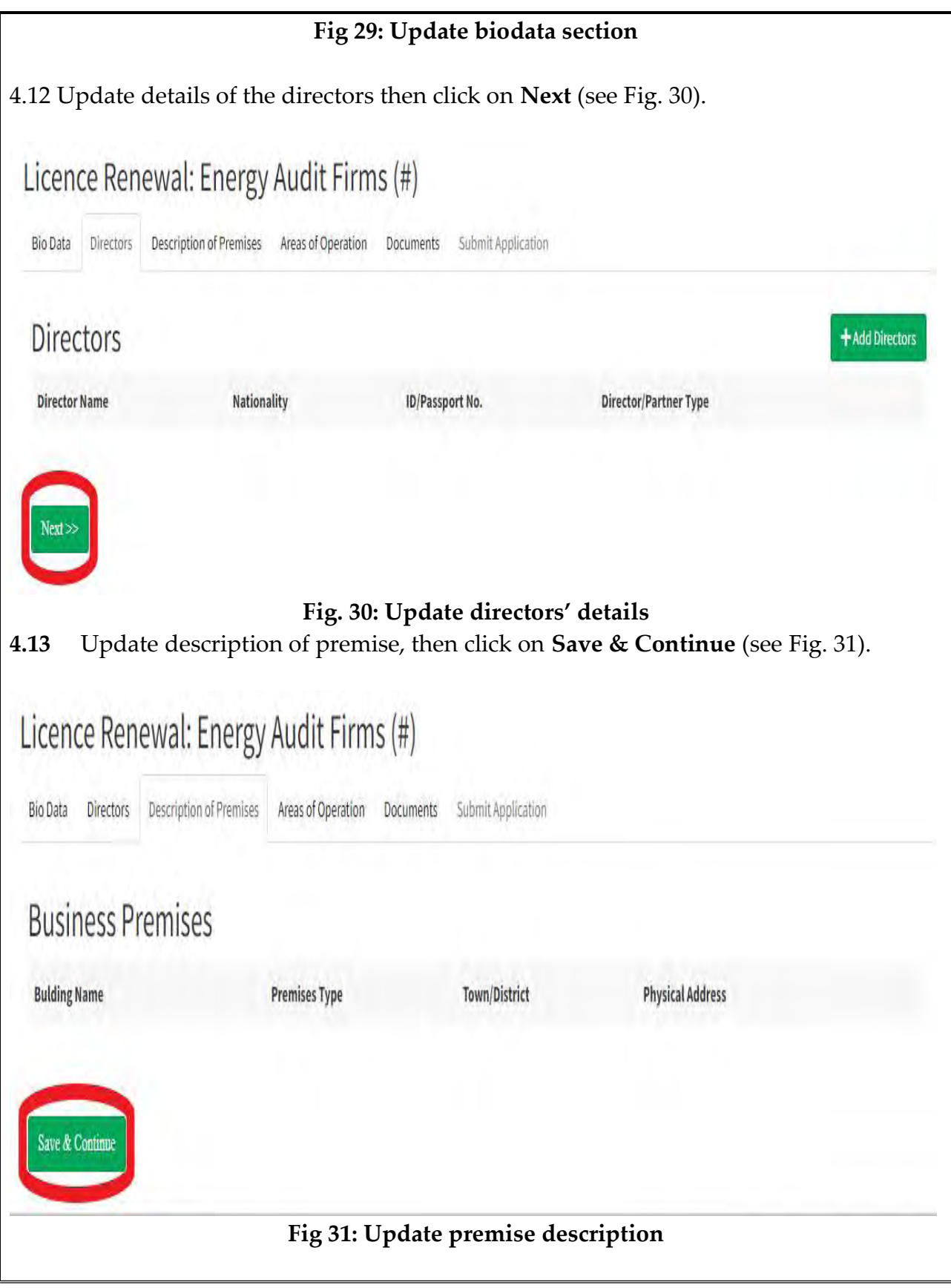

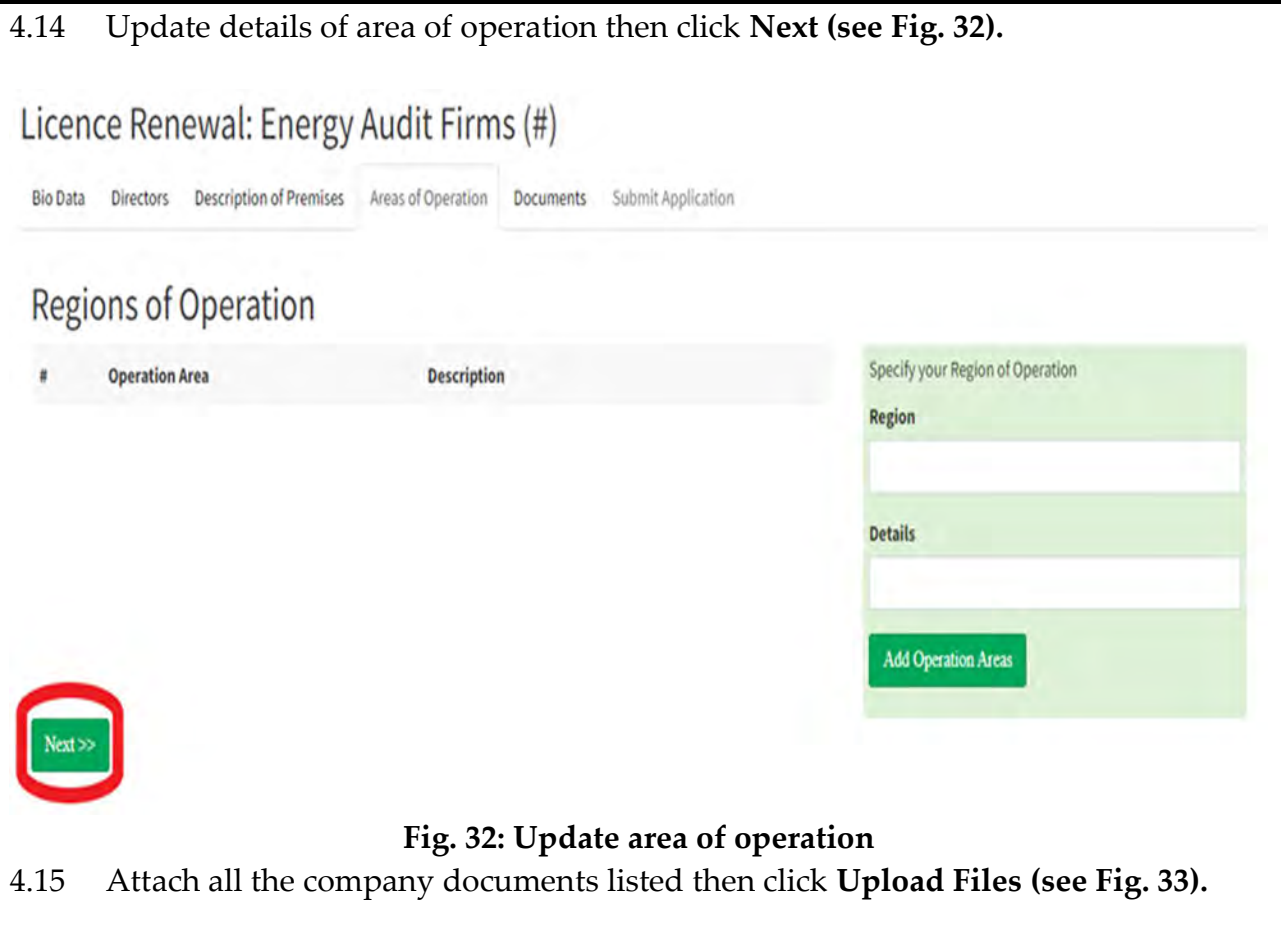

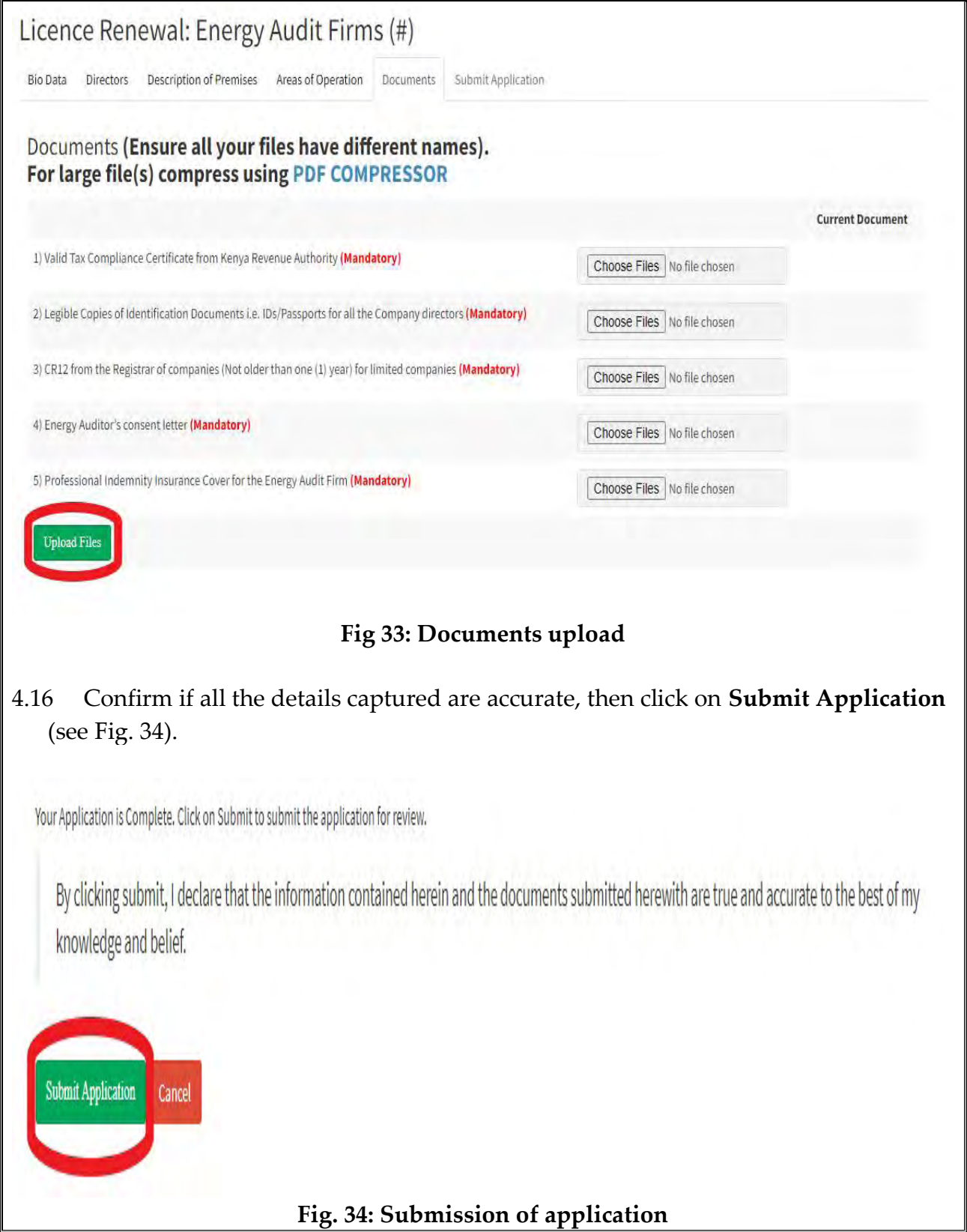

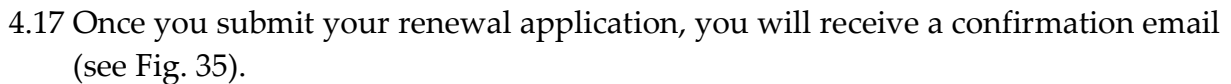

Dear xxxx,

The Energy and Petroleum Regulatory Authority would like to acknowledge your application for ...... renewal application.

Our Team is doing their best to review your application and will keep communicating to you on the progress.

Kind Regards,

**Licensing System** 

# Fig 35: Confirmation email

# ANNEX I: REQUIREMENTS FOR ENERGY AUDIT FIRM LICENCE APPLICATION AND RENEWAL

### A. New Application

- 1. Certified copy of the certificate of incorporation or business registration certificate.
- 2. Certified copy of Form CR 12 from the Registrar of Companies or Form CR 13 from the Registrar of Companies issued within the last twelve months from the date of issue.
- 3. Certified copies of identification documents (National Identification Card or Passports) for all the company's directors.
- 4. Certified copy of a valid Work Permit Class "G" for foreign directors working in Kenya or notarized declaration of non-residence for foreign directors not residing in Kenya.
- 5. Certified copy of a valid Single Business Permit from the County Government.
- 6. Copy of PIN Certificate.
- 7. Copy of a valid tax compliance certificate.
- 8. Proof of occupancy of the applicant's office.
- 9. Signed consent letter between the energy audit firm and energy auditor attested by a commissioner for oaths clearly indicating the engagement period, which period shall not be less than one year using a template prescribed by the Authority as at the time of application. The template is provided in Annex II.
- 10. List of energy audit instruments such as Power Quality Analyzer, Power Meter, Flux Meter, Contact Temperature Thermometer, Humidity Meter, Air Flow Meter, Flue Gas Analyzer, Tachometer, Multimeter and Ultrasonic Leak Detector

#### B. Renewal Application

- 1. Certified copy of Form CR 12 from the Registrar of Companies or Form CR 13 from the Registrar of Companies issued within the last twelve months from the date of issue.
- 2. Certified copies of identification documents (National Identification Card or Passports) for all the company's directors.
- 3. Certified copy of a valid Work Permit Class "G" for foreign directors working in Kenya or notarized declaration of non-residence for foreign directors not residing in Kenya.
- 4. Certified copy of a valid Single Business Permit from the County Government.
- 5. Copy of a valid tax compliance certificate.
- 6. Proof of occupancy of the applicant's office.
- 7. Summary of the energy audits conducted
- 8. Signed consent letter between the energy audit firm and energy auditor attested by a commissioner for oaths clearly indicating the engagement period, which period shall not be less than one year using a template prescribed by the Authority as at the time of application. The template is provided in Annex II.
- 9. Professional Indemnity Cover

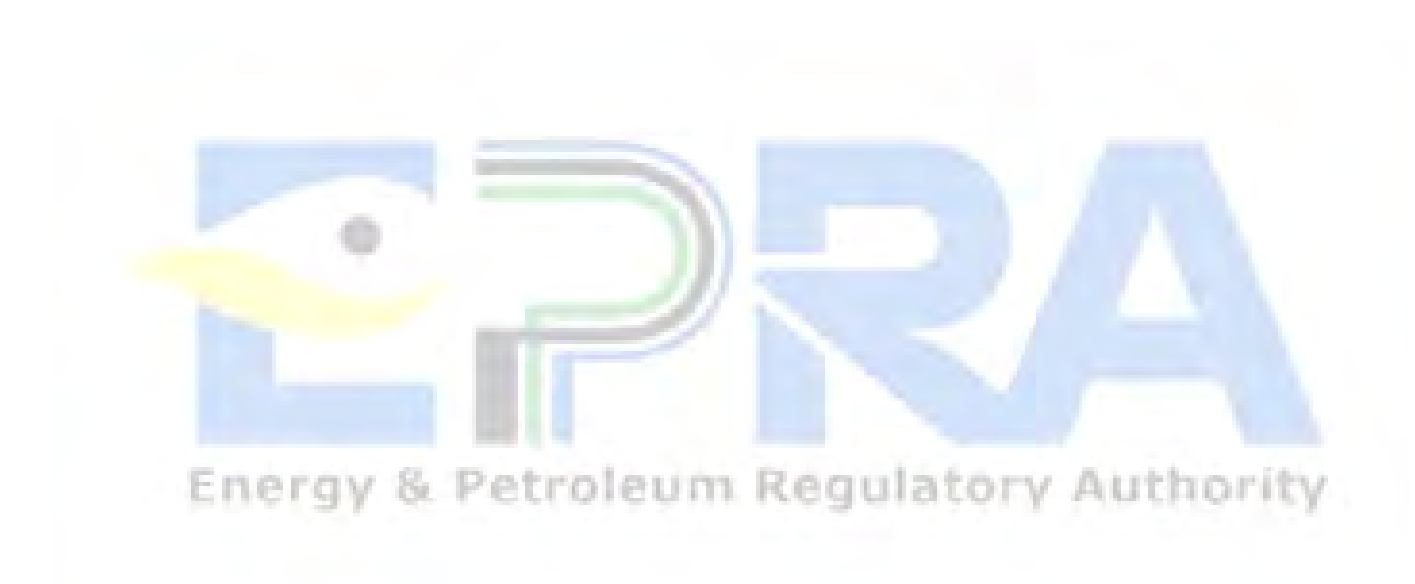

# ANNEX II: ENERGY AUDITOR'S CONSENT AND DECLARATION LETTER

#### To: The Chairman

Electricity and Renewable Energy Licensing Committee Energy & Petroleum Regulatory Authority P. O. Box 42681 – 00100 Nairobi, Kenya Tel: +254202847000/+254722200947 Email : info@epra.go.ke

#### (i) Consent

I (Energy Auditor) ………………………………………….…

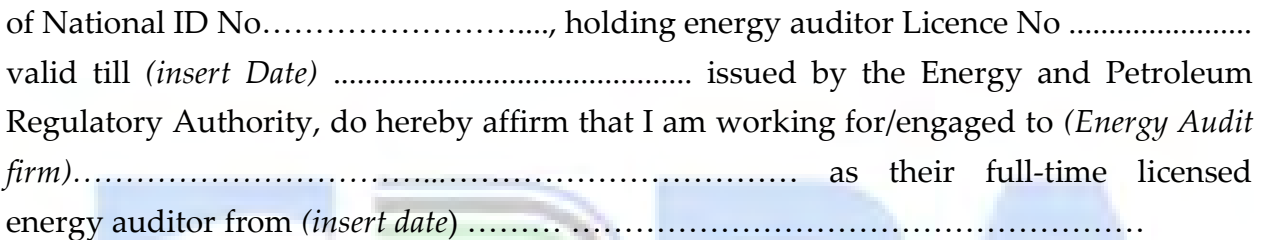

#### (ii) Declaration

I declare that based on my energy auditor licence;

- (i) I have not obtained any energy audit firm licence,
- (ii) My licence is presently not engaged to another licensed energy audit firm,
- (iii) There will be no conflict of interest in the discharge of my duties when my energy auditor licence is engaged to this energy audit firm, and
- (iv) By engaging my licence to this energy audit firm, I shall not be in contravention of any law.

I further assure that;

- (i) I will report to the Authority any malpractice related to energy audit works involving the energy audit firm to whom I am engaged,
- (ii) When I intend to leave the present energy audit firm, I will report the same to the Energy and Petroleum Regulatory Authority thirty days prior to leaving, and
- (iii)I shall abide by the provisions of the Energy Act, 2006 and regulations made thereunder; and instructions issued by the Authority from time to time.

I attach herewith copies of my National ID Card and Energy Auditor Licence for your verification and record.

# Signed

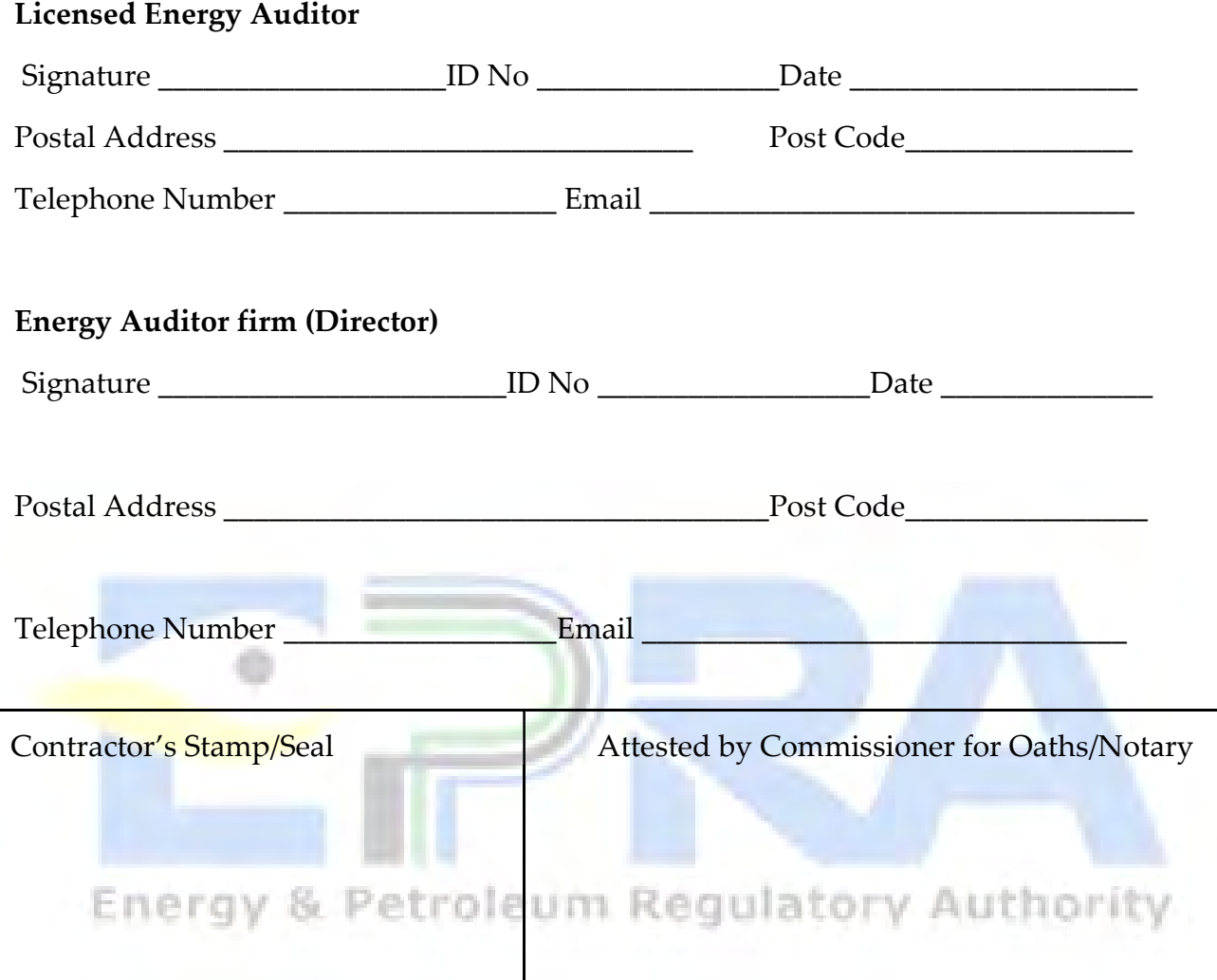